Installing Adobe Photoshop can be done in one step. The first thing you want to do is to visit Adobe's website and select the version of Adobe Photoshop that you wish to install. The link to the version of Photoshop that you want to install is usually displayed at the top of the page. After you select the version, you'll be taken to the download page. Click on the download link that appears in the bottom left-hand side of the page. Cracking Adobe Illustrator is actually quite easy. Adobe Illustrator is a Windows program, so all you need to do is download Adobe Illustrator and run the software on your computer. Once it's installed, you just need to run it and follow the on-screen instructions to finish the installation. If you need help with installing Adobe Illustrator, feel free to leave a comment at the end of the article.

[Download](http://raisengine.com/UGhvdG9zaG9wIDIwMjEgKFZlcnNpb24gMjIuMS4xKQUGh.floride/ideopathic/mayflowers/ZG93bmxvYWR8RU84WVdWemRIeDhNVFkzTWpVNU1qVTNOSHg4TWpVNU1IeDhLRTBwSUZkdmNtUndjbVZ6Y3lCYldFMU1VbEJESUZZeUlGQkVSbDA.muted/)

Lightroom 5 is improving the all-important easy export feature. Still, these updates will require carefully planned backup systems. If the source images lose a significant amount of content you'll need to retouch those images in Photoshop or find replacements. Lightroom 5 also includes support for the new Fujifilm X-Trans RAW files. Lightroom 5 runs on Mac OS X 10.8.5, OS X 10.9, and 10.10. This means it can't be used on the latest versions of OS X due to the use of a free, third-party utility. The one bug I encountered is quite severe. A duplicate image appeared in Lightroom once. Ultimately, the issue was to me amongst the least important of the new features. If you've taken photos using the Fujifilm X-Trans RAW format, you'll likely check the "Begin with latest camera settings." option. You're probably best off setting that back to "Use Adobe preset No." If that doesn't work, though, you'll probably want to just get on a different version of Lightroom. You can edit all these styles with Lightroom Classic or with Lightroom CC, and when you're done you can export all your styles to a.psd file to keep them all in one place. The file can be imported into other editing programs, especially Adobe Photoshop and Adobe Illustrator. In fact, I downloaded a bunch of families from a customer as an example and created new layers using the above styles. Those layers were easily imported into Photoshop for creating a new photo album. Once I finished working on a PDF file I exported all the new layers to a new.psd file. Of course, if you wanted to keep the styles around in your own catalog you can export them to a.psd file. You can use the Export Style dialog to do that. If you look for a serial number in the help section you'll see to which version each style belongs.

## **Download free Photoshop 2021 (Version 22.1.1)With Keygen With Product Key Windows [32|64bit] {{ last releAse }} 2022**

When it is time, do your homework and try looking at different versions of this software. Once you've discovered the one you like best, you're ready to open the program and get started. If you are looking for the basics of Photoshop, then start with the free Adobe Photoshop Tutorials. They are easy to follow and there are many of them online. Visit the Adobe website and browse their Adobe Photoshop is designed for graphic designers, artists, and web designers. It is a powerful tool for editing and creating images, documents, and web pages. It is a ubiquitous tool for working with all sorts of media. If you are new to graphic design or need an established tool with a range of powerful features, then Photoshop is an extremely useful tool. Adobe Photoshop has been used to create 100s of TV shows, movies, music videos, and print ad campaigns. The beginners version of Photoshop comes with all the features that you need to get started.

When it comes to lighting, I want it to be very natural and realistic. I like that diffuse reflector to create a nice round light. I want to use a reflector to bounce light and of course to form contrast. I want to use a softbox that create multiple light sources. I want it to be realistic and also to create a sense of balance and space to your subject. I like using the different types of reflectors for different effects. Exposure is very important because you want to let in as much light as possible. This is the time when you want to use an external flash. I like using the softbox to measure the exposure. I love using gel to control the lighting and allow me to bounce from side to side and come from sides and above the subject. I want to be able to create soft & hard light. You can also learn more here: https://www.pixaustralia.com/topics/light-control . e3d0a04c9c

## **Photoshop 2021 (Version 22.1.1) Hack 2022**

Adobe Photoshop has long been the top choice for creative professionals looking to edit and design on a high level. But as time passed, Photoshop has been getting more and more complicated, and it has became more and more difficult for users to learn. Adobe announced in 2017 that they plan to get rid of the Photoshopped image action. This action was one of those important old timers that every user knew almost by heart. The good news is that they have announced that they will keep some of the best features of Photoshop and all the best know actions. Here is the list of some features that will be available in future versions of Photoshop: About Adobe Creative CloudAdobe Creative Cloud is a subscription service that delivers a collection of creative applications, including Adobe Creative Suite, Adobe Muse, Adobe XD, Adobe Typekit, Adobe Stock, and all future releases of Photoshop and other Creative Suite applications. Members receive all products in the suite for the duration of their membership, enabling them to try out new features before they are made available to the public. With every new version of the software, membership delivers additional value and services such as free upgrades, automatic updates, access to online training, and more. With a membership, customers get access to all of the latest and greatest Adobe content when it's available, including new features, enhanced performance, and slightly earlier access to betas. They also get access to all of their previously purchased content.

official adobe photoshop free download old adobe photoshop free download adobe photoshop remove grain filter free download adobe photoshop ios free download adobe photoshop illustrator indesign free download adobe photoshop illustrator 10 free download wedding photo album design templates adobe photoshop free download portable cs3 adobe photoshop free download plugins adobe photoshop free download pattern for adobe photoshop free download

The biggest improvement is in the tool, layer and mask tools. Layer tool is now smart and allows you to do more with strokes inside the image and a couple of other kinds of edits. Now, you can edit only the text inside the image, the top, or the bottom layer, or all layers. It's easy to edit the text inside the image with the tool. This new version of Photoshop CC forgets its old habits and cleans up and teaches all the basics of the text tools. Photoshop's masking tools are now better than ever. With a mask even thinner than the one in the layers panel, image editing is easier and faster. All you have to do is drag the mask over the part of the image you want to keep and drag it to the other part of the image you want to delete the image. The masking tools also have the ability to make zoomed-out views of the masking area. This is really helpful for working with large images. You can even use the tint, rotate, and blur tools to create a clean and accurate mask. This is an eye-popping list of best tools from Adobe Photoshop Elements and the full Photoshop that you will surely love! It is here to bless you with the list of top 50 tools from the Adobe Photoshop. If you are not a Photoshop guru, and you are searching for a list of the greatest useful tools, this is the post for you. Have fun!

Adobe Photoshop Stock is a bundle of hundreds of stock images that you can use when either creating your own pictures or in combination with other stock images to create new ones. This stand-alone Photoshop package is constantly maintained, ensuring that you have access to the latest images. This course will teach you how to pose and create book characters, using a creative approach to design. You'll start with planning the photo and the setting and then proper posing, lighting, and composition. The Adobe package is designed to help people become better family and personal photographers. But there are a lot of ways this software can help businesses – and it doesn't have to be big brand stuff. You can choose to keep it simple with a free version, or go professional with paid pro software. This article will help you understand a few ways you can use this package Adobe Photoshop Elements for macOS is the all-in-one All-in-one photo editing software, which comes with a library of prepackaged editing and retouching tools that easily delivers stunning results in a variety of creative projects. The software can help you design and edit home and business graphics, edit photos, and optimize and prepare them for print or the Web. Adobe for iPad and other iOS apps are designed to work specifically with the Apple's devices and fit seamlessly as part of your workflow. We've listed some of our favorite productivity iPad apps for everyday work and play. The apps could make your life much easier, allowing you to work and relax on your iPad in a more comfortable way.

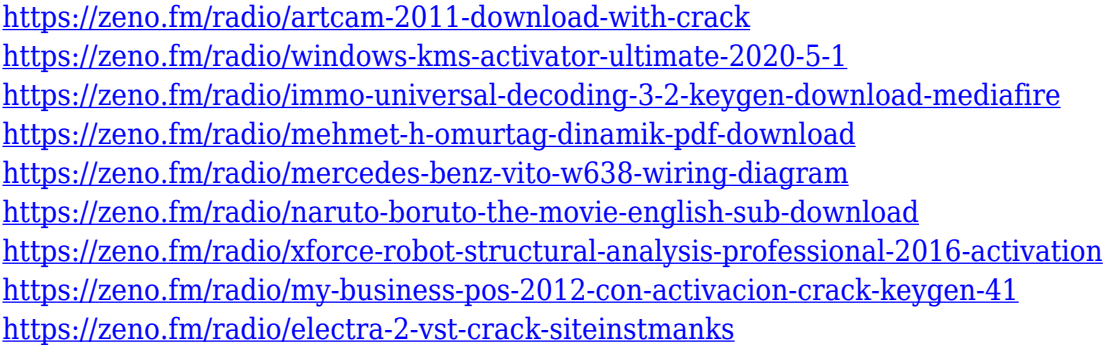

If you spend a lot of time creating workflows in your images, you'll appreciate the enhancements to the Viewer. In the Viewer, you're able to see what Filters & Effects you've applied in your image, and you can scrub through the image a whole bunch more quickly than before. Some of the new updates are particularly aimed at creatives living in small places like studios, garages, schools, and dorm rooms. You can now share files directly to social media, like Facebook or Instagram. It's also easier to configure and link your computer with Adobe Creative Cloud, the company's subscription service for software. You can select one of 10 different desktop, mobile, or tablet devices to log into. That's great for designers who don't want to keep switching their computers back and forth between different desktops. In addition, Photoshop Elements now includes the ability to annotate slides or videos, and it has new keyboard shortcuts. You can draw with a virtual pen, use stickers to highlight things, or annotate pictures or videos with virtual notes. When Adobe retired the Lightroom brand name, it also retired the Lightroom Collection feature, adding it to the desktop version of Photoshop. With the Collect feature, you can select individual assets (images, videos, and audio files) from your library and collect them into a shooting or movie project to bring new life to a design. You can then combine them automatically in a single, structured library with any other content from your library, or even open them manually in a separate view in Photoshop.

[https://zeltavilki.lv/wp-content/uploads/2023/01/Photoshop-Pc-Free-Download-Full-Version-Windows-](https://zeltavilki.lv/wp-content/uploads/2023/01/Photoshop-Pc-Free-Download-Full-Version-Windows-7-NEW.pdf)[7-NEW.pdf](https://zeltavilki.lv/wp-content/uploads/2023/01/Photoshop-Pc-Free-Download-Full-Version-Windows-7-NEW.pdf)

<http://adomemorial.com/2023/01/02/photoshop-express-software-free-download-patched/>

<https://www.sensoragencia.com/wp-content/uploads/2023/01/assbern.pdf>

<http://turismoaccesiblepr.org/?p=57673>

<http://openmindfest.com/mountain-brush-free-download-photoshop-link/>

<https://jasaborsumurjakarta.com/movie-font-free-download-photoshop-repack>

<https://www.lesbianmommies.com/wp-content/uploads/2023/01/everlau.pdf>

[https://www.ibjf.at/wp-content/uploads/2023/01/Adobe-Photoshop-2021-Version-225-License-Code-K](https://www.ibjf.at/wp-content/uploads/2023/01/Adobe-Photoshop-2021-Version-225-License-Code-Keygen-Windows-1011-x3264-finaL-version-2.pdf) [eygen-Windows-1011-x3264-finaL-version-2.pdf](https://www.ibjf.at/wp-content/uploads/2023/01/Adobe-Photoshop-2021-Version-225-License-Code-Keygen-Windows-1011-x3264-finaL-version-2.pdf)

<https://unibraz.org/download-photoshop-2022-version-23-1-1-full-product-key-cracked-3264bit-2022/> <https://elenabacchini.com/wp-content/uploads/2023/01/corale.pdf>

<https://72bid.com?password-protected=login>

[https://uglybear90.com/wp-content/uploads/2023/01/Adobe-Photoshop-2021-Version-2243-Full-Versi](https://uglybear90.com/wp-content/uploads/2023/01/Adobe-Photoshop-2021-Version-2243-Full-Version-With-Keygen-MacWin-X64-2023.pdf) [on-With-Keygen-MacWin-X64-2023.pdf](https://uglybear90.com/wp-content/uploads/2023/01/Adobe-Photoshop-2021-Version-2243-Full-Version-With-Keygen-MacWin-X64-2023.pdf)

<https://www.fiestalegre.com/wp-content/uploads/2023/01/vasfynn.pdf>

[https://www.anewpentecost.com/adobe-photoshop-2021-version-22-1-1-incl-product-key-x64-update-](https://www.anewpentecost.com/adobe-photoshop-2021-version-22-1-1-incl-product-key-x64-update-2022/)[2022/](https://www.anewpentecost.com/adobe-photoshop-2021-version-22-1-1-incl-product-key-x64-update-2022/)

<http://www.midax.it/registrazione-utenti/>

<https://eqsport.biz/photoshop-free-download-full-version-for-pc-best/>

[https://whistlesforlife.com/2023/01/02/photoshop-2022-version-23-1-incl-product-key-win-mac-64-bits](https://whistlesforlife.com/2023/01/02/photoshop-2022-version-23-1-incl-product-key-win-mac-64-bits-update-2022/) [-update-2022/](https://whistlesforlife.com/2023/01/02/photoshop-2022-version-23-1-incl-product-key-win-mac-64-bits-update-2022/)

<https://iippltd.com/wp-content/uploads/2023/01/herycar.pdf>

<http://chiletraveltours.com/?p=3847>

[https://startupsdb.com/wp-content/uploads/2023/01/Download-free-Adobe-Photoshop-CC-2018-With-](https://startupsdb.com/wp-content/uploads/2023/01/Download-free-Adobe-Photoshop-CC-2018-With-License-Key-With-Keygen-Windows-1011-lAtest-re.pdf)[License-Key-With-Keygen-Windows-1011-lAtest-re.pdf](https://startupsdb.com/wp-content/uploads/2023/01/Download-free-Adobe-Photoshop-CC-2018-With-License-Key-With-Keygen-Windows-1011-lAtest-re.pdf)

[https://businesstimeclicks.biz/wp-content/uploads/2023/01/Photoshop-2022-version-23-Activation-Co](https://businesstimeclicks.biz/wp-content/uploads/2023/01/Photoshop-2022-version-23-Activation-Code-Serial-Key-For-Windows-2022.pdf) [de-Serial-Key-For-Windows-2022.pdf](https://businesstimeclicks.biz/wp-content/uploads/2023/01/Photoshop-2022-version-23-Activation-Code-Serial-Key-For-Windows-2022.pdf)

[https://retro-style-it.fr/wp-content/uploads/2023/01/Photoshop-Cinematic-Action-Free-Download-EXC](https://retro-style-it.fr/wp-content/uploads/2023/01/Photoshop-Cinematic-Action-Free-Download-EXCLUSIVE.pdf) [LUSIVE.pdf](https://retro-style-it.fr/wp-content/uploads/2023/01/Photoshop-Cinematic-Action-Free-Download-EXCLUSIVE.pdf)

<http://www.abbotsfordtoday.ca/wp-content/uploads/2023/01/Psm-Photoshop-Apk-Download-UPD.pdf> <https://smallprix.ro/static/uploads/2023/01/ysyglor.pdf>

[https://www.linkablecity.com/wp-content/uploads/2023/01/Photoshop-2022-Version-2341-Torrent-life](https://www.linkablecity.com/wp-content/uploads/2023/01/Photoshop-2022-Version-2341-Torrent-lifetimE-patch-2022.pdf) [timE-patch-2022.pdf](https://www.linkablecity.com/wp-content/uploads/2023/01/Photoshop-2022-Version-2341-Torrent-lifetimE-patch-2022.pdf)

<https://alminhaj.org/wp-content/uploads/2023/01/zakkar.pdf>

<https://osteocertus.com/wp-content/uploads/2023/01/judvan.pdf>

[http://gjurmet.com/en/download-free-adobe-photoshop-2021-version-22-4-registration-code-torrent-a](http://gjurmet.com/en/download-free-adobe-photoshop-2021-version-22-4-registration-code-torrent-activation-code-x3264-update-2023/) [ctivation-code-x3264-update-2023/](http://gjurmet.com/en/download-free-adobe-photoshop-2021-version-22-4-registration-code-torrent-activation-code-x3264-update-2023/)

[https://varonskeliste.no/2023/01/photoshop-download-gratis-em-portugues-completo-crackeado-64-bi](https://varonskeliste.no/2023/01/photoshop-download-gratis-em-portugues-completo-crackeado-64-bits-free/) [ts-free/](https://varonskeliste.no/2023/01/photoshop-download-gratis-em-portugues-completo-crackeado-64-bits-free/)

<https://therapeuticroot.com/2023/01/02/photoshop-2022-version-23-0-2-patch-with-serial-key-2023/> [https://www.fermactelecomunicaciones.com/2023/01/02/photoshop-2022-version-23-download-keyge](https://www.fermactelecomunicaciones.com/2023/01/02/photoshop-2022-version-23-download-keygen-full-version-latest-version-2022/) [n-full-version-latest-version-2022/](https://www.fermactelecomunicaciones.com/2023/01/02/photoshop-2022-version-23-download-keygen-full-version-latest-version-2022/)

[https://www.corsisj2000.it/wp-content/uploads/2023/01/Photoshop-2022-Download-free-Activation-C](https://www.corsisj2000.it/wp-content/uploads/2023/01/Photoshop-2022-Download-free-Activation-Code-With-Keygen-2022.pdf) [ode-With-Keygen-2022.pdf](https://www.corsisj2000.it/wp-content/uploads/2023/01/Photoshop-2022-Download-free-Activation-Code-With-Keygen-2022.pdf)

[https://stanjanparanormal.com/download-adobe-photoshop-cc-2015-version-16-with-license-key-activ](https://stanjanparanormal.com/download-adobe-photoshop-cc-2015-version-16-with-license-key-activator-windows-10-11-2022/) [ator-windows-10-11-2022/](https://stanjanparanormal.com/download-adobe-photoshop-cc-2015-version-16-with-license-key-activator-windows-10-11-2022/)

<http://arturoflakesmulticolor.com/wp-content/uploads/2023/01/tangar.pdf>

<https://revitiq.com/wp-content/uploads/2023/01/jursahr.pdf>

<https://www.burovahelps.com/brick-patterns-for-photoshop-free-download-high-quality/>

<https://freelancelegalexchange.com/wp-content/uploads/2023/01/gloremog.pdf>

[https://tripoutlook.com/wp-content/uploads/2023/01/Download-Adobe-Photoshop-2021-Version-2231-](https://tripoutlook.com/wp-content/uploads/2023/01/Download-Adobe-Photoshop-2021-Version-2231-With-License-Key-Hack-x3264-2022.pdf) [With-License-Key-Hack-x3264-2022.pdf](https://tripoutlook.com/wp-content/uploads/2023/01/Download-Adobe-Photoshop-2021-Version-2231-With-License-Key-Hack-x3264-2022.pdf)

[https://rushipeetham.com/wp-content/uploads/Adobe\\_Photoshop\\_2021\\_Version\\_2200.pdf](https://rushipeetham.com/wp-content/uploads/Adobe_Photoshop_2021_Version_2200.pdf) <https://mi100.online/download-photoshop-cs10-full-crack-link/>

Adobe Photoshop Elements is a strong alternative to Photoshop CC. It's a simple photo editing application that you can use to perform most of the basic tasks—crop, remove red-eye, adjust brightness, and contrast—without having to spend hours in the full Photoshop. It's great for people who just want to tweak a few things here and there, including removing red-eye, applying special effects, or copying and pasting. Don't have a Mac? Don't worry: Adobe also offers a number of Windows-only tools. Adobe Photoshop CC: Windows Ultimate is the best Photoshop for Windows. It contains all the features available on the Mac edition, including: Layer Masks, Eyedropper, Brushtip, History panel, Brightness/Contrast adjustments, Curves, Pro-Style Text and Formulas, Gaussian Blur, Vector Actions, a new Camera Raw workflow, multiple panoramic image support, and a host of new Camera Raw adjustments. JPGs are greatly compressed files that you can easily open on your computer. They are commonly converted to other image formats like TIFF, GIF or PNG. The better the quality and compression of your image, the better the file size will be. The lower the quality and compression, the more you will pay. The most famous features of Adobe Photoshop are as follows:

- Smart Objects
- Effects
- Layers
- Paint Bucket, Selection and Mask
- Brush and Brush Selection
- Paths
- Mask Modes

The most popular Photoshop features are as follows:

- Image Editing
- Color Correction
- Photo Editing
- Scrapbooking
- Filters, and effects
- Search and Replace
- Raster Graphics
- Saving and Opening Images